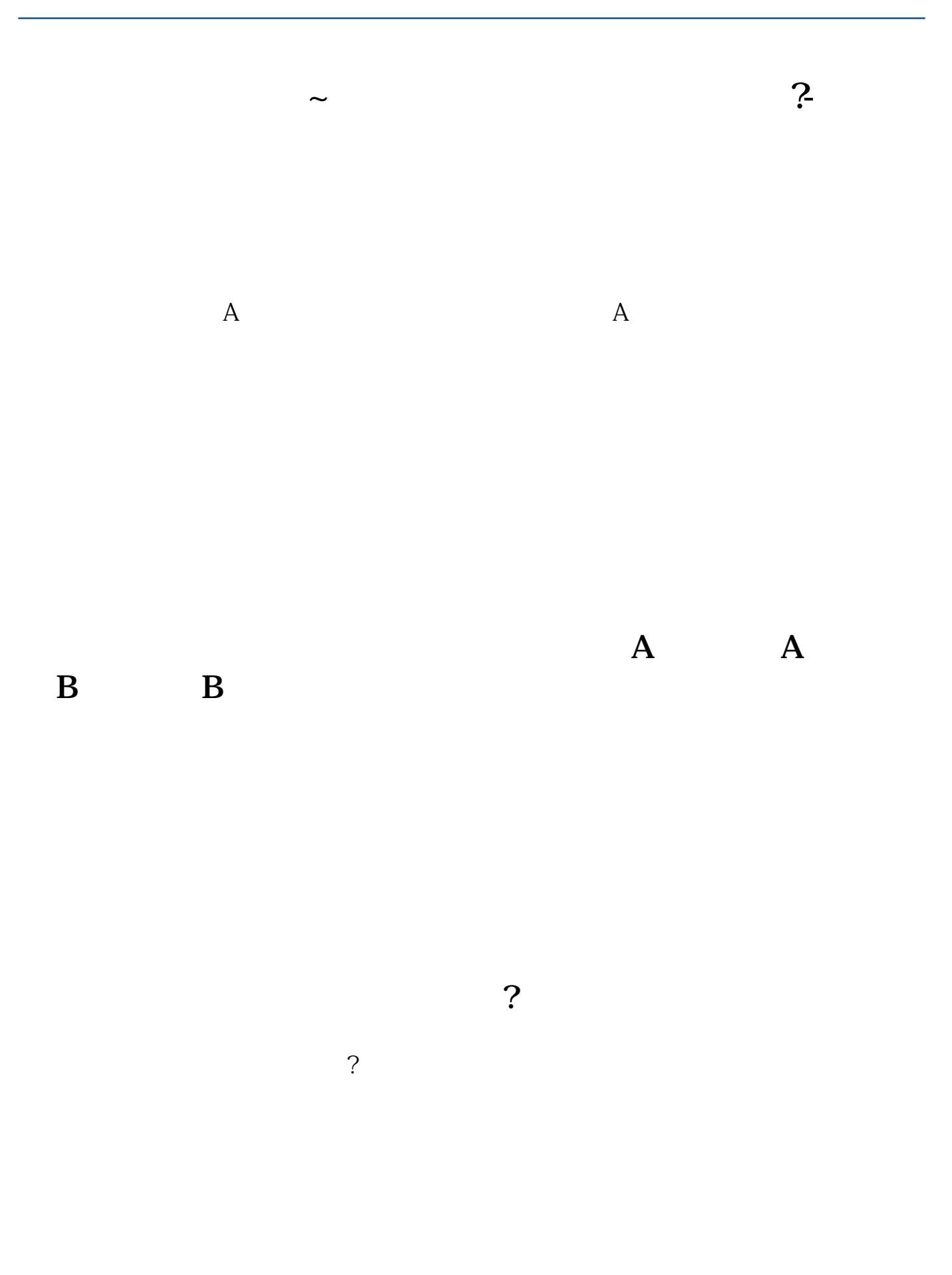

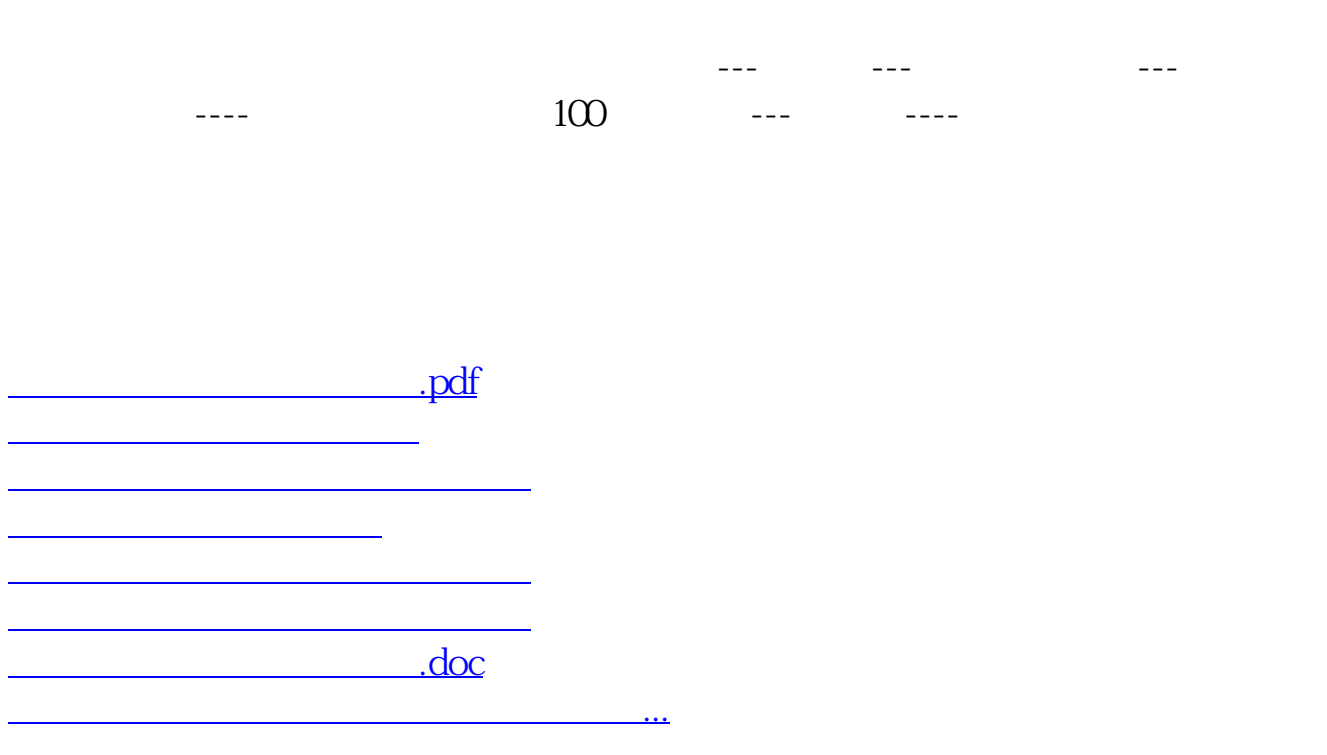

<u><https://www.gupiaozhishiba.com/store/70042865.html></u>